Szabadkai Műszaki Szakfőiskola

# **Mintafeladatok a villamos mérések laboratóriumi gyakorlatai első ciklusához**

Összeállította: Nagy Károly és Šarčević Péter

Szabadka 2018.

Az egész sokaságból *n =* 31 mérést végeztek. A mért értékek (N/mm<sup>2</sup> ben): 470, 481, 483, 488, 489, 490, 491, 492, 493, 493, 495, 496, 497, 498, 499, 500, 501, 502, 503, 504, 505, 506, 507, 508, 509, 512, 514, 516, 519, 529, 530.

*a)* Mutassuk ki, hogy az adatok alapján a szakítószilárdság eloszlása *jól közelíthető normál eloszlással* (szerkesszük meg a tapasztalati sűrűségfüggvényt)!

*b)* Becsüljük meg az *egész sokaság várható értékét* (az *x* mintaátlaggal), *az egész sokaság szórását* (az *s* korrigált tapasztalati szórással) és az esetleges durva hibákat!

#### *Megoldás:*

*a)* Az osztályok száma:

$$
k \approx \sqrt{n} = \sqrt{31} = 5.568 \approx 6
$$

Az osztályok szélessége:

*x*<sub>imin</sub> - a legkisebb mért érték,

*<sup>i</sup>*max *x* - a legnagyobb mért érték,

$$
x_{i_{\text{max}}}
$$
 - a regnagyobo inert ertek,  

$$
d = \frac{x_{i_{\text{max}}} - x_{i_{\text{min}}}}{k} = \frac{530 - 470}{6} = 10
$$

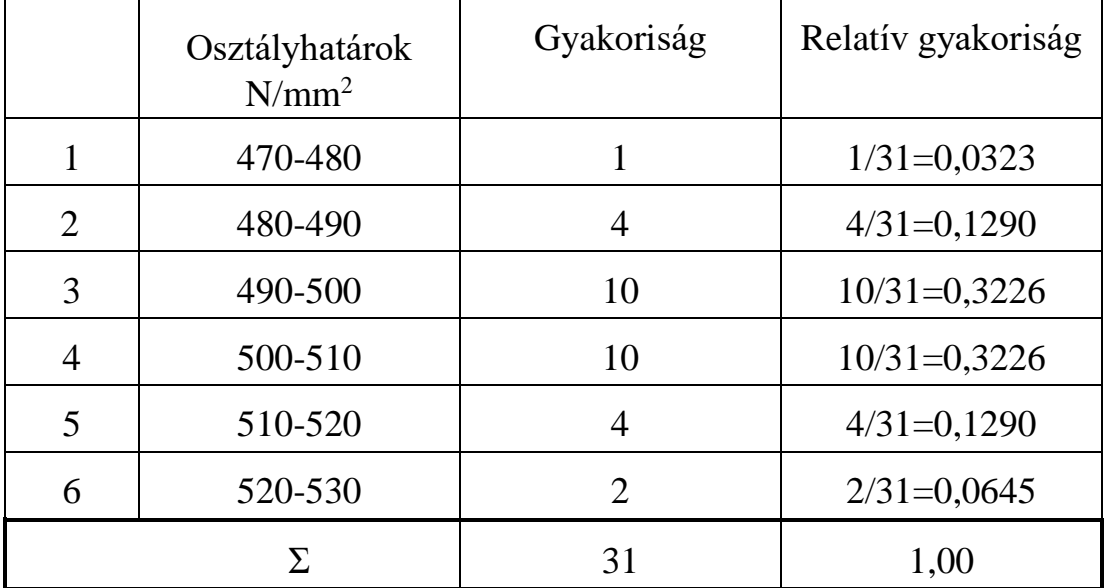

A tapasztalati sűrűségfüggvény (hisztogram) majdnem szimmetrikus, jól közelíthető haranggörbével. *A szakítási szilárdság eloszlása jól közelíthető normál eloszlással* (11*a* ábra).

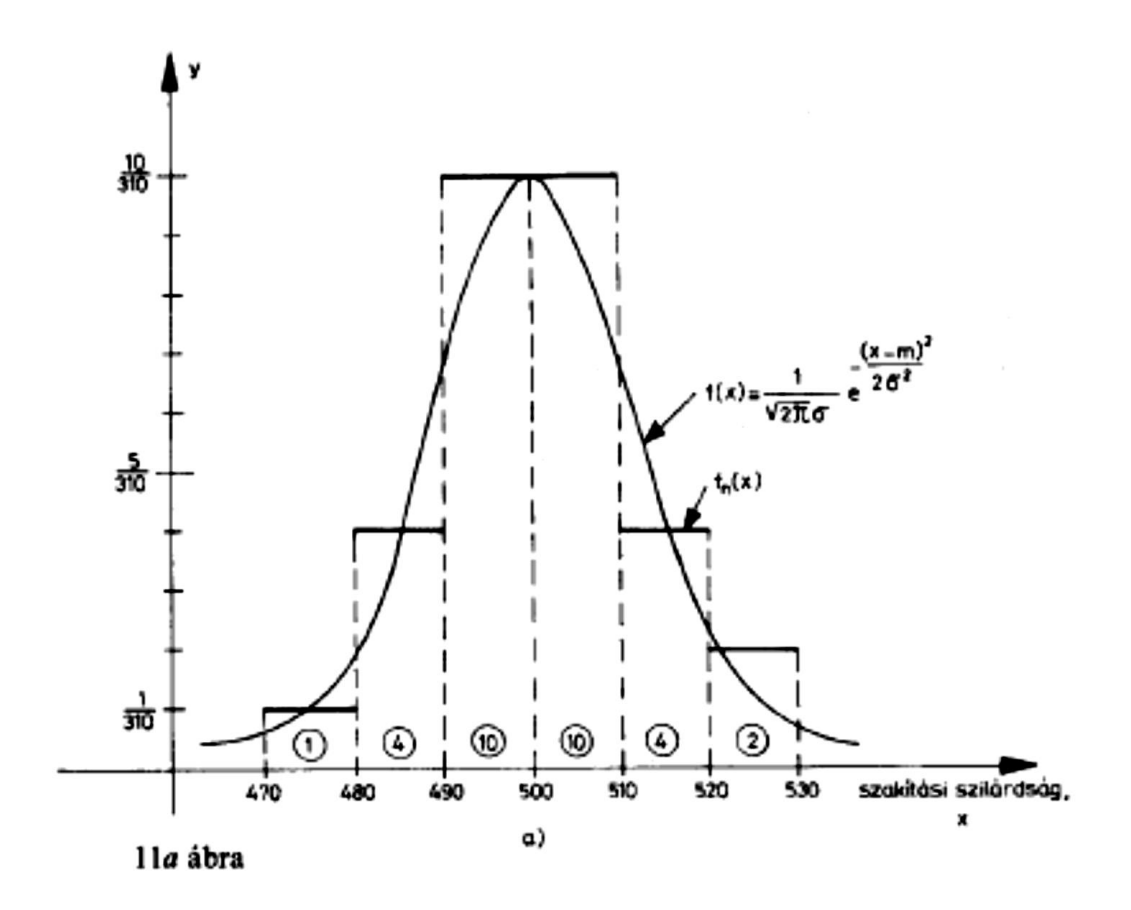

*b)* A mérési értékek összege osztva a mérések számával adja a *mintaátlagot* (az *m* várható érték becslését):

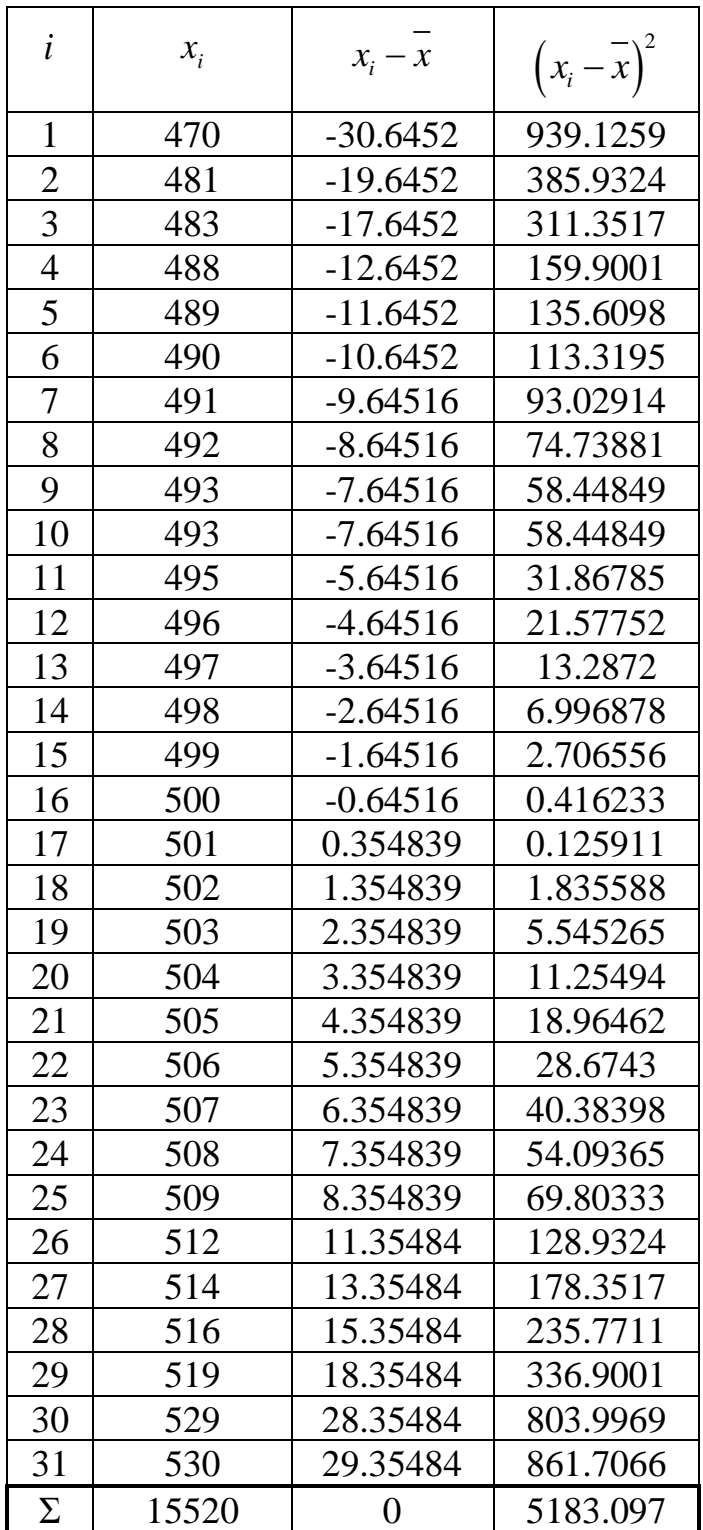

$$
m \approx \bar{x} = \frac{\sum_{i=1}^{n} x_i}{n} = \frac{470 + 481 + \dots + 530}{31} = 500,645
$$

Az egész sokaság szórására jó becslés *a korrigált tapasztalati szórás*:  
\n
$$
\sigma \approx s = \sqrt{\frac{\sum_{i=1}^{n} (x_i - \bar{x})^2}{n-1}} = \sqrt{\frac{(470 - 500, 645)^2 + ... + (530 - 500, 645)^2}{30}} = 13,144
$$

Feltűnő, hogy a szórás milyen kicsi az átlaghoz képest:

$$
\frac{s}{x} = \frac{13,144}{500,645} = 0,026
$$

a 2,6%-os *relatív szórás azt mutatja, hogy a szakítási szilárdság értékei kevéssé szóródnak a várható érték körül.*

A durva hibák határai:

$$
\bar{x} - 3\sigma \le x \le \bar{x} + 3\sigma
$$
  
500,645 - 3.13,144 \le x \le 500,645 + 3.13,144  
461,213 \le x \le 540,077

Az összes mérés a durva hibák határain belül van, tehát úgy tekintjük hogy a mérési eredmények között nincs durva hiba.

Egy voltmérő hitelesítésekor a 0 – 100 V mérési tartományon a következő mérési eredményeket kaptuk:

*Ux* -A hitelesített műszer értékmutatása

*U<sup>e</sup>* -Az etalon műszer mutatása a feszültség emelésekor,

↓*U<sub>e</sub> -*Az etalon műszer mutatása a feszültség csökkentésekor.

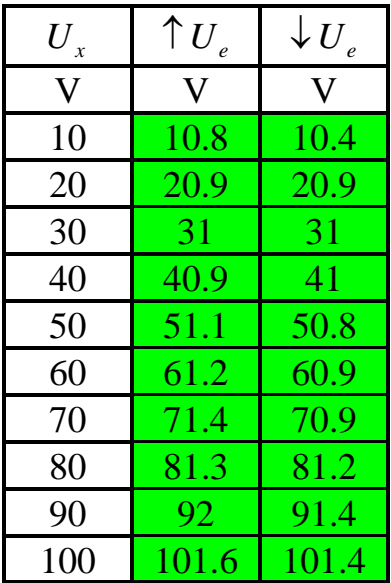

Az elvégzett mérések alapján számítsuk ki a következő nagyságok értékeit:

 $\overline{U_e}$  -az etalonműszeren lemért feszültség középértéke azonos  $U_x$ esetén,

*G*<sup>a</sup> -az abszolút hiba,

- *k*r, -a korrekció értéke,
- *G*r(%) -a százalékos relatív hiba és
- *G*SV(%)*.* -a százalékos vonatkoztatott hiba

A linearitási hibát és a hiszterézis hibát.

Az *Ue* oszlop elemeinek értékét az *U<sup>e</sup>* és *U<sup>e</sup>* oszlopok megfelelő elemeinek aritmetikai középértéke gyanánt kapjuk meg

6

$$
\overline{U_e} = \frac{\uparrow U_e + \downarrow U_e}{2}
$$

A *G*<sup>a</sup> abszolút hibát minden mérési pontban a következő képlettel számítjuk:

$$
G_a = U_x - \overline{U_e}
$$

A vizsgált pontokra a korrekció:

$$
k_r = -G_a
$$

A százalékos relatív hiba *G*<sub>r(%)</sub> és a mérőeszköz százalékos vonatkoztatott hibája *G*<sub>SV(%)</sub> ezen méréseknél a következőképpen számítandó:

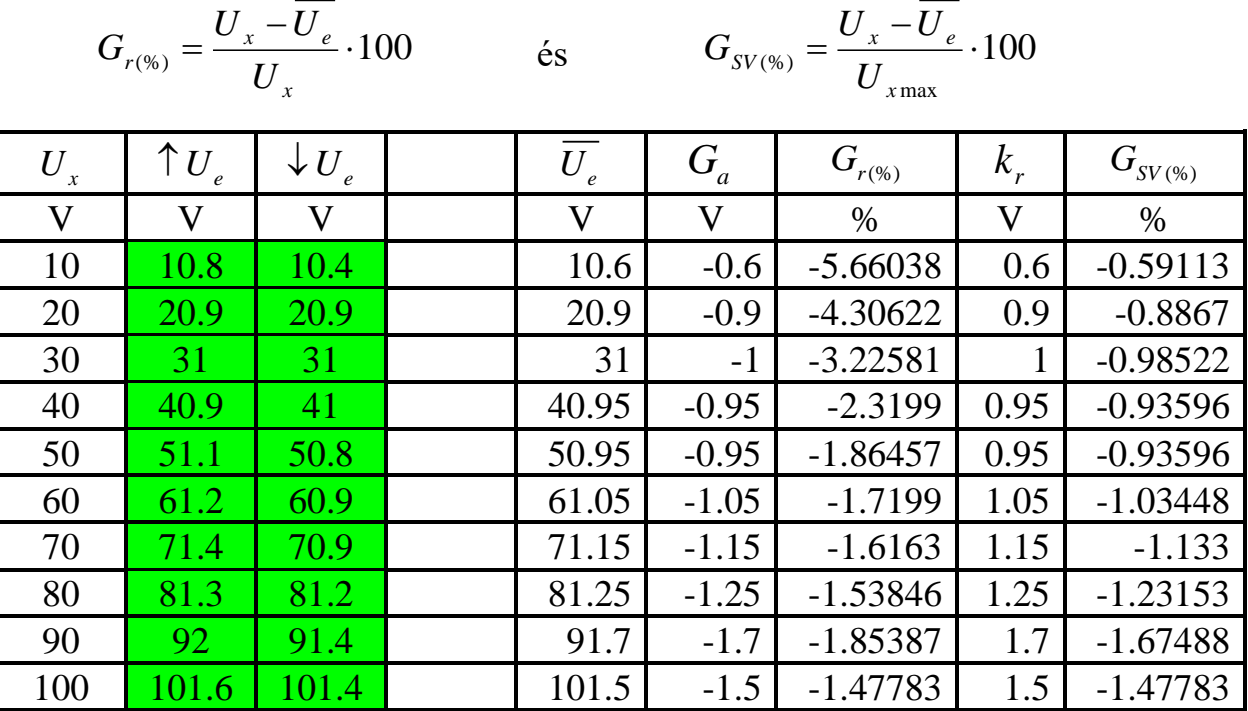

## **Linearitás**

$$
G_{L(%)} = \frac{\left|U_x - U\right|_{\text{max}}}{U_{x\text{max}}} \cdot 100 = \frac{\max\left|\left\{y_i - \left(ax_i + b\right)\right\}\right|}{y_{\text{max}}} \cdot 100
$$

Az optimális egyenes számításához szükséges képletek:  

$$
a = \frac{n \cdot \sum (x_i \cdot y_i) - \sum (x_i) \cdot \sum (y_i)}{n \cdot \sum (x_i^2) - [\sum (x_i)]^2}
$$

$$
b = \frac{\sum(y_i) \cdot \sum(x_i^2) - \sum(x_i) \cdot \sum(x_i y_i)}{n \cdot \sum(x_i^2) - [\sum(x_i)]^2}
$$

A hitelesítési pontokon az optimális egyenesnek megfelelő értékek:  $y = ax_i + b$ 

- $x_i$ *x* -A hitelesítendő műszeren beálított érték ( *Ux* )
- $y_i$ *y* -Az etalon műszeren mért értékek középértéke ( *Ue* )

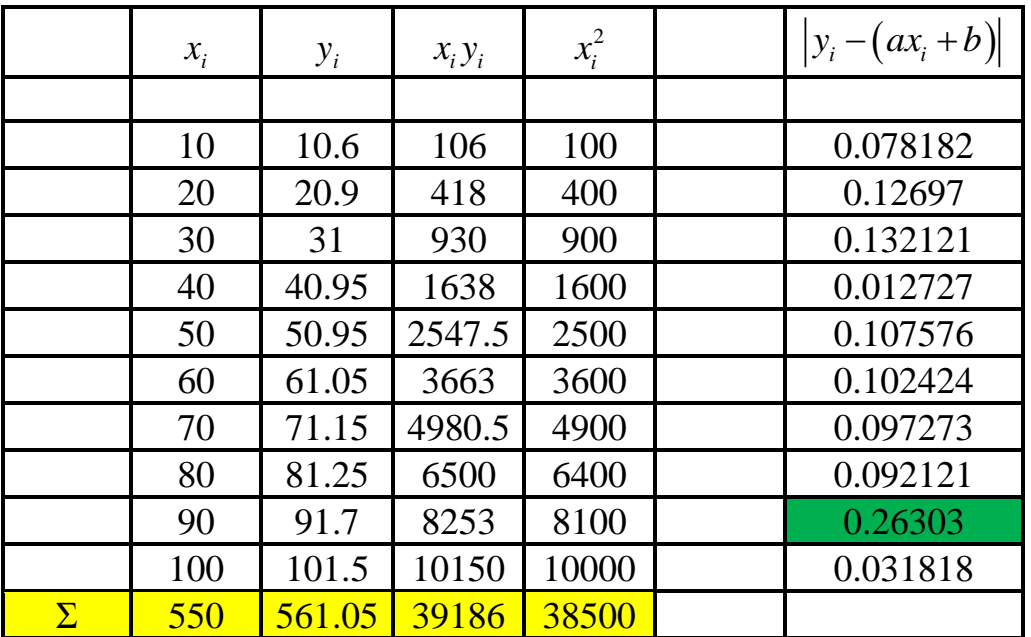

$$
\frac{100}{\sum \frac{550}{500} \cdot \frac{561.05}{561.05} \cdot \frac{39186}{38500}} \cdot \frac{38500}{38500}
$$
\n
$$
a = \frac{n \cdot \sum (x_i \cdot y_i) - \sum (x_i) \cdot \sum (y_i)}{n \cdot \sum (x_i^2) - \left[\sum (x_i)\right]^2} = \frac{10 \cdot 39186 - 550 \cdot 561.05}{10 \cdot 38500 - 550^2} = 1,009485
$$
\n
$$
b = \frac{\sum (y_i) \cdot \sum (x_i^2) - \sum (x_i) \cdot \sum (x_i y_i)}{n \cdot \sum (x_i^2) - \left[\sum (x_i)\right]^2} = \frac{561.05 \cdot 38500 - 550 \cdot 39186}{10 \cdot 38500 - 550^2} = 0,583333
$$

**A linearitási hiba:**

A linearitási hiba:  
\n
$$
G_{L(%)} = \frac{\max \left| \left\{ y_i - \left( ax_i + b \right) \right\} \right|}{y_{\text{max}}} \cdot 100 = \frac{0,26303}{101,5} \cdot 100 = 0,259143 \%
$$

# **Hiszterézis**

- *Ug* -A feszültség emelésekor mért érték ( *U<sup>e</sup>* )
- *Ud* -A feszültség csökkentésekor mért érték ( *U<sup>e</sup>* )

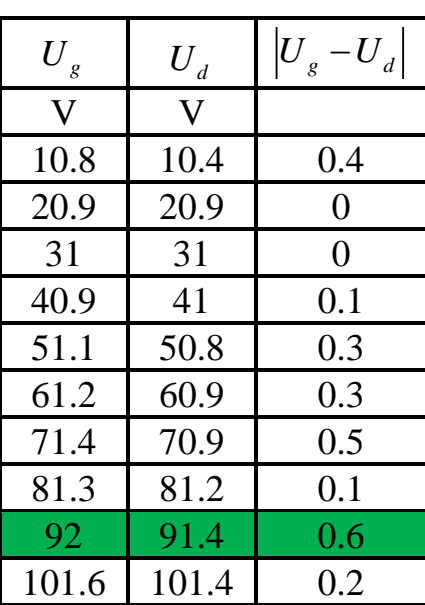

# **A hiszterézis hiba:**

$$
G_{H\text{ }^{(96)}} = \frac{\left| \downarrow U_e - \uparrow U_e \right|_{\text{max}}}{U_{\text{ }x\text{max}}} \cdot 100 = \frac{0.6}{101.5} \cdot 100 = 0,591 \text{ } \%
$$

**5.1** *A 170a kép szerinti ellenállás méréskor (voltméter az ampermérő előtt) I =* **0,5 A***; U' =* **15 V** *lett lemérve. Határozza meg az ellenállás pontos értékét, ha R<sup>a</sup> =* **0,2 Ω***, valamint a hibát amit a mérés alkalmával vétünk!*

• Válasz:

Az ellenállás mért értéke:

$$
R' = \frac{U'}{I} = \frac{15}{0.5} = 30 \ \Omega
$$

A pontos érték:

$$
R = \frac{U'-u_a}{I} = \frac{U'-R_a \cdot I}{I} = \frac{U'}{I} - R_a = \frac{15}{0.5} - 0.2 = 29.8 \text{ }\Omega
$$

A relatív hiba pedig:

$$
G_{r\%} = \frac{R'-R}{R} \cdot 100 = \frac{\frac{U'}{I} - \frac{U'-R_a \cdot I}{I}}{\frac{U'-R_a \cdot I}{I}} \cdot 100 = \frac{R_a \cdot I}{U'-R_a \cdot I} \cdot 100 = \frac{0.2 \cdot 0.5}{15 - 0.2 \cdot 0.5} \cdot 100 = \frac{10}{14.9} = 0.671\%
$$

**5.2** *Ismételje meg a feladatot, ha az ampermérő ellenállása R<sup>a</sup> =* **2 Ω***, az áram és a feszültség pedig változatlan I =* **0,5 A***; U' =* **15 V***.*

• Válasz: Az ellenállás mért értéke:

$$
R' = \frac{U'}{I} = \frac{15}{0.5} = 30 \ \Omega
$$

A pontos érték:

$$
R = \frac{U'-u_a}{I} = \frac{U'-R_a \cdot I}{I} = \frac{U'}{I} - R_a = \frac{15}{0.5} - 2 = 28 \Omega
$$

A relatív hiba pedig:

$$
G_{r\%} = \frac{R'-R}{R} \cdot 100 = \frac{\frac{U'}{I} - \frac{U'-R_a \cdot I}{I}}{\frac{U'-R_a \cdot I}{I}} \cdot 100 = \frac{R_a \cdot I}{U'-R_a \cdot I} \cdot 100 = \frac{2 \cdot 0.5}{15 - 2 \cdot 0.5} \cdot 100 = \frac{100}{14} = 7{,}143\%
$$

**5.3** *A 170a képszerinti ellenállás méréskor a voltméter ellenállása kihatással van-e a mérés eredményére?*

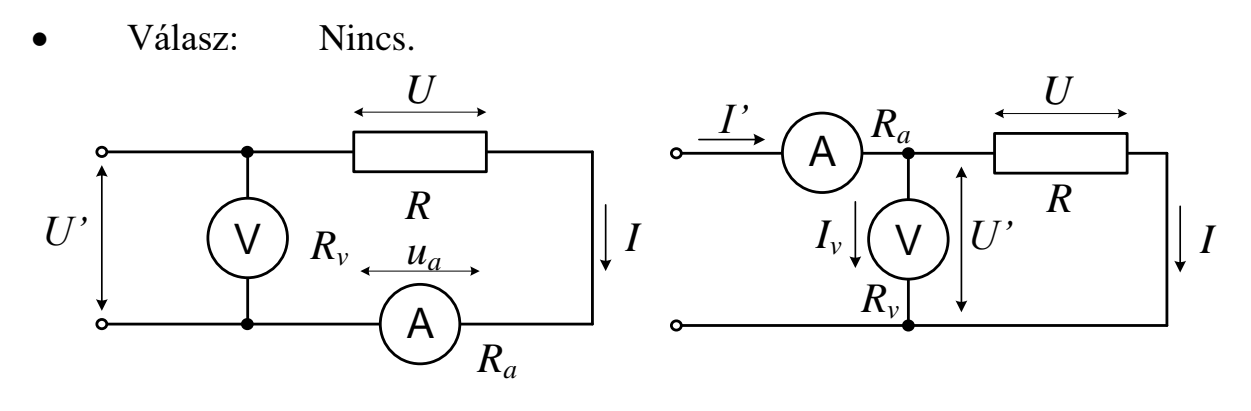

*Slika:170 a. Slika:170 b.*

**5.4** *A 170b kép szerinti ellenállás méréskor (ampermérő a voltméter előtt) I' =* **30 mA***; U =* **20 V** *lett lemérve. Határozza meg az ellenállás pontos értékét, valamint a hibát amit a mérés alkalmával vétünk ha a feszültségmérése használt univerzális műszer belső ellenállása* **20 000 Ω/V** *a* **60 V** *mérési tartományon!*

• Válasz:

Az ellenállás mért értéke:

$$
R' = \frac{U}{I'} = \frac{20}{30 \cdot 10^{-3}} = 666,667 \text{ }\Omega
$$

A pontos érték:

$$
R = \frac{R \cdot R_v}{R + R_v} \Rightarrow R = \frac{R' \cdot R_v}{R_v - R'} = \frac{666,667 \cdot (60 \cdot 20000)}{60 \cdot 20000 - 666,667} = 667,037 \text{ }\Omega
$$

A műszer belső ellenállása:  $R_v = 60 \cdot 20000 = 1,2 M\Omega$ 

A relatív hiba pedig:

$$
G_{r\%} = \frac{R'-R}{R} \cdot 100 = \frac{666,667 - 667,037}{667,037} \cdot 100 = -0,0555\%
$$

## **5.5** *Ismételje meg az 5.4 feladatot, ha a műszer belső ellenállása* **100 Ω/V** *a*  **300 V** *mérési tartományon!*

• Válasz:

A műszer belső ellenállása:  $R_v = 300 \cdot 100 = 30 \ k\Omega$ 

Az ellenállás mért értéke:

$$
R' = \frac{U}{I'} = \frac{20}{30 \cdot 10^{-3}} = 666,667 \text{ }\Omega
$$

A pontos érték:

os érték:  
\n
$$
R' = \frac{R \cdot R_v}{R + R_v}
$$
 ⇒  $R = \frac{R' \cdot R_v}{R_v - R'} = \frac{666,667 \cdot (300 \cdot 100)}{300 \cdot 100 - 666,667} = 681,819 Ω$ 

A relatív hiba pedig:

$$
G_{r\%} = \frac{R'-R}{R} \cdot 100 = \frac{666,667 - 681,819}{681,819} \cdot 100 = -2,222\%
$$

**5.6** *Az 5.4 és 5.5 mérések eredményére kihatással van-e az ampermérő belső ellenállása?*

• **Válasz:** Nincs.

*A wattméter feszültség méréshatára MO***WU***=* **300 V***, az áram méréshatára MO***WI***=* **1 A***. A mutató maximális kitérése α***max***=* **150** *osztás. A műszer pontossági osztálya K =* **0,2***. Ha a mutató kitérése α=* **30** *osztás, határozza meg a műszerállandót C***<sup>W</sup>** *és a mérés G***r%** *relatív hibáját!*

• Válasz:

$$
C_{W} = \frac{MO_{WU} \cdot MO_{WI}}{\alpha_{\text{max}}} = \frac{300 \cdot 1}{150} = 2 \frac{W}{\text{pod.}}
$$
  

$$
K = 0.2 \Rightarrow G_{SV\%} = \pm 0.2 \frac{96}{150} = \pm 1.96
$$
  

$$
G_{r\%} = G_{SV\%} \frac{\alpha_{\text{max}}}{\alpha} = \pm 0.2 \frac{150}{30} = \pm 1.96
$$

*Az egyfázisú terhelés teljesítményét félindirekt módszerrel mérjük. Az áramváltó áttétele*  $a_i = 2$ *, a szekunder tekercsén folyó árama*  $I_2 = 4$  *A, a fázisfeszültség*  $U_{1N}$  = 230 V *és a wattméterrel mért hatásos teljesítmény P* = **800 W***. Határozzuk meg a terhelés hatásos teljesítményét P*t*, látszólagos teljesítményét S*<sup>t</sup> *és meddő teljesítményét Q*t*, valamint a cosφ teljesítménytényezőt!*

• Válasz:

$$
P_t = a_i \cdot P = 2 \cdot 800 = 1600 \text{ W}
$$
  
\n
$$
S_t = a_i \cdot I_2 \cdot U_{1N} = 2 \cdot 4 \cdot 230 = 1840 \text{ VA}
$$
  
\n
$$
Q_t = \sqrt{S_t^2 - P_t^2} = \sqrt{1840^2 - 1600^2} = 908,625 \text{ VAr}
$$
  
\n
$$
\cos \varphi = \frac{P_t}{S_t} = \frac{1600}{1840} = 0,8696
$$

#### *Feszültségmérés:*

Feszültségméréskor a feladat a vizsgálandó jel egyes szakaszai - általában a földhöz viszonyított - feszültségének megállapítása.

A jel kiválasztott szakasza feszültségének mérése a következő módon történik:

a) A biztonság kedvéért a csatorna GND kapcsolójának felhasználásával meggyőződünk arról, hogy hova állítottuk az alapvonalat: ez lesz a 0 feszültségszint.

b) A vízszintes (X) pozíciószabályozó gombbal a jel feszültségmérésre kiválasztott szakaszát *az ernyő függőleges középvonalára állítjuk*. Azért ide, mert a függőleges középvonal a pontosabb leolvasást lehetővé teendő, sűrűbb osztással van ellátva.

c) Kiszámoljuk, hogy egy sűrű osztás milyen feszültségnek felel meg (pl. ha a bemenő osztó  $(0, 2 \text{ V})/$ DIV-re van állítva,  $(K_y = (0, 2 \text{ V})/$ DIV] a mérőfej 10-es osztása miatt 1 DIV=2 V lesz, a sűrű osztás pedig ennek az ötöde,  $(2 V)/5 = 0,4 V$ .

d) Leolvassuk, hogy a jel mérendő szakasza az alapvonaltól számított hány DIV és hány kis osztás függőleges távolságra esik, és kiszámítjuk, hogy e távolságnak mekkora feszültség felel meg.

Pl. az 59. ábra szerinti szinuszjel csúcsértéke (ha az alapvonal az ernyő vízszintes középvonala)

2 DIV + 2 kis osztás.

Ha a bemenő osztó  $(0, 2 \text{ V})/$ DIV -en áll,

1 DIV=2 V, 1 kis osztás =  $(2 V)/5 = 0.4 V$ ,

tehát a jel csúcsértéke

 $2 \cdot 2 + 2 \cdot 0$ ,  $4 = 4.8$  V

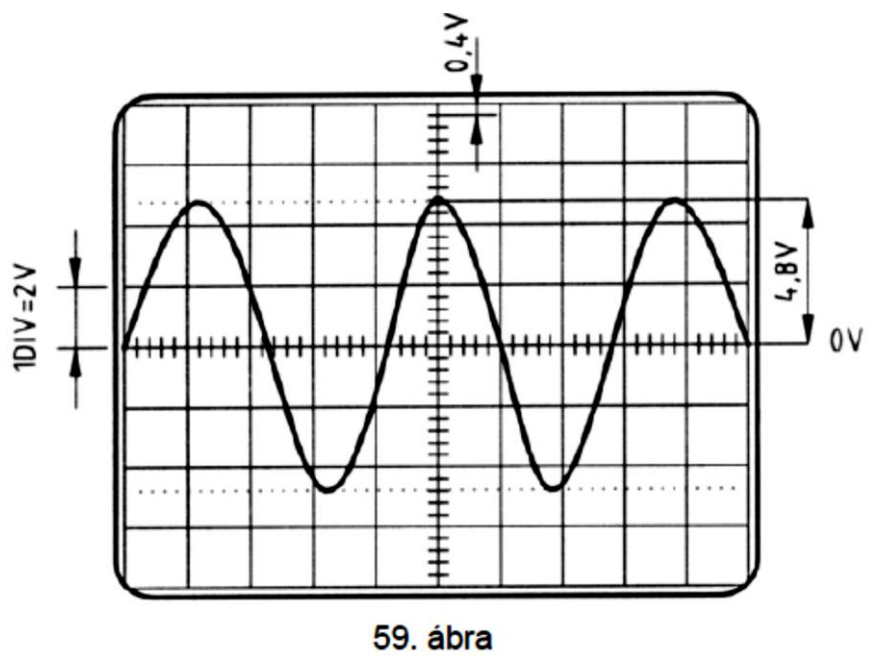

Szinuszjel pozitív csúcsértékének mérése

## *Időmérés*

A feladat az ernyőn megjelenő jel egyes szakaszai időtartamának meghatározása.

Az időmérésre az ernyő vízszintes középvonalát használjuk fel, amely (hasonlóan a függőleges középvonalhoz) a mérés megkönnyítésére sűrűbb osztásvonalakkal van ellátva.

A mérés annál pontosabb lesz, minél nagyobb a leolvasandó távolság, ezért a TIME/DIV fokozatkapcsolót úgy állítsuk be (szükség szerint a triggerelést is utánállítva), hogy a jel mérendő szakasza minél jobban széthúzódjon (de a teljes szakasz látható legyen) az ernyőn.

A jel vizsgált szakaszának kezdetét az X és Y irányú pozíciószabályozó potenciométerekkel a sűrű osztású vízszintes vonal kezdetére állítjuk, és leolvassuk, hogy az adott szakasz vége a kezdettől hány DIV-re ill. kis osztásra esik. (Mivel egy DIV-re vízszintesen is 5 kis osztás esik, a kis osztás a TIME/DIV kapcsolóval beállított érték ötöde.)

Pl. a 60. ábrán látható szinuszjel periódusideje 8 DIV + 1,5 kis osztás. Ha a TIME/DIV kapcsoló  $(0,1 \text{ ms})/DIV$  (egy kisosztás  $(0,1 \text{ ms})/5 = 0.02 \text{ ms}$ ) állásban van,  $[K_x = (0, 1 \text{ ms}) / \text{DIV}]$  a periódusidő:

 $8 \cdot 0.1 + 1.5 \cdot 0.02 = 0.83$  ms

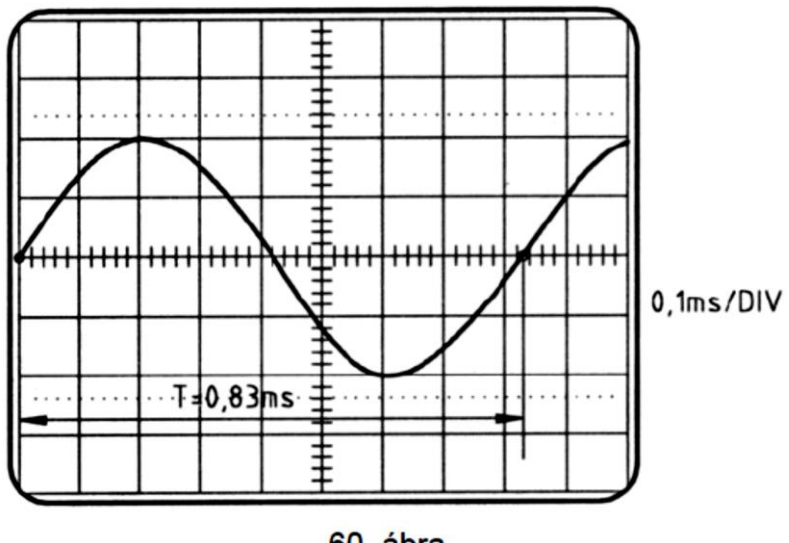

60. ábra Szinuszjel periódusidejének mérése

# *Fázisszögmérés oszcilloszkóppal*

Fázisszög oszcilloszkóppal két féleképp mérhető:

- Kétsugaras oszcilloszkóppal közvetlenül megfigyelni a két jelet és
- további lehetőség *XY* üzemmódban a fázisviszonyok mérése *Lissajous*görbe segítségével.

*Fázisszög oszcilloszkóppal történő közvetlen mérése* nagyon egyszerűen történik: Az egyik csatorna bemenetére visszük azt a jelet, amelyhez képest a mérést végezzük, a másik csatornára pedig a vizsgálandót. A tényleges fázisszöget a két jel közötti időkülönbségnek és a periódusnak megfelelő távolságok arányából lehet meghatározni:

Először lemérjük a szinuszos jel *T* periódusát (3-4), utána a *tk* késés időintervallumát (1-2) (a jelek nullaáthaladásai között). Ezalatt az oszcilloszkóp időalapját a lehető legjobban széthúzzuk.

$$
\varphi = \frac{t_k}{T} 360^0
$$

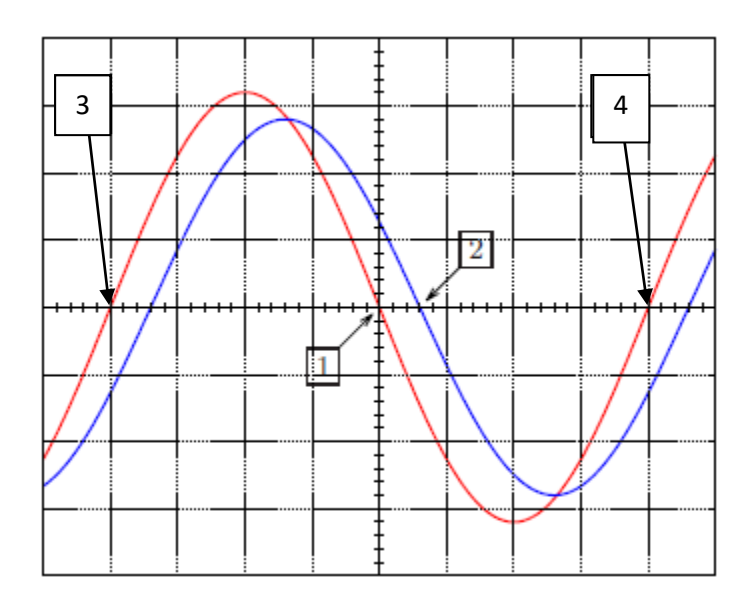

*Fázisszög oszcilloszkóppal történő mérése*

#### *Frekvenciamérés / periódus*

A frekvenciamérés oszcilloszkóppal viszonylag nagy hibával végezhető (néhány százalék) a kalibrált időalapot használva.

A jelet, melynek frekvenciáját mérjük az oszcilloszkóp függőleges kitérítésű bemenetére vezetjük, ezután skálabeosztásokban (DIV) lemérjük egy ciklus időtartamát.

Ezt az időtartamot utána beszorozzuk az oszcilloszkópon beállított időalappal.

Ha a szinuszjel első és harmadik nullaátmenete között a távolság

$$
l=6,4
$$
 DIV,

Az időalap pedig a  $K_{\text{vb}} = (10 \text{ ms}) / \text{DIV}$ ,  $K_x = (10 \text{ ms}) / \text{DIV}$ ] értékre van állítva

Ezen jel periódusa:

el periódusa:  
\n
$$
T = l \cdot K_{\text{Vb}} = [6, 4 \text{ DIV}] \cdot [(10 \text{ ms})/\text{DIV}] = 64 \text{ ms},
$$

A frekvencia

$$
f = 1/T = 1/(64 \cdot 10^{-3}) = 15,625 \text{ Hz}.
$$